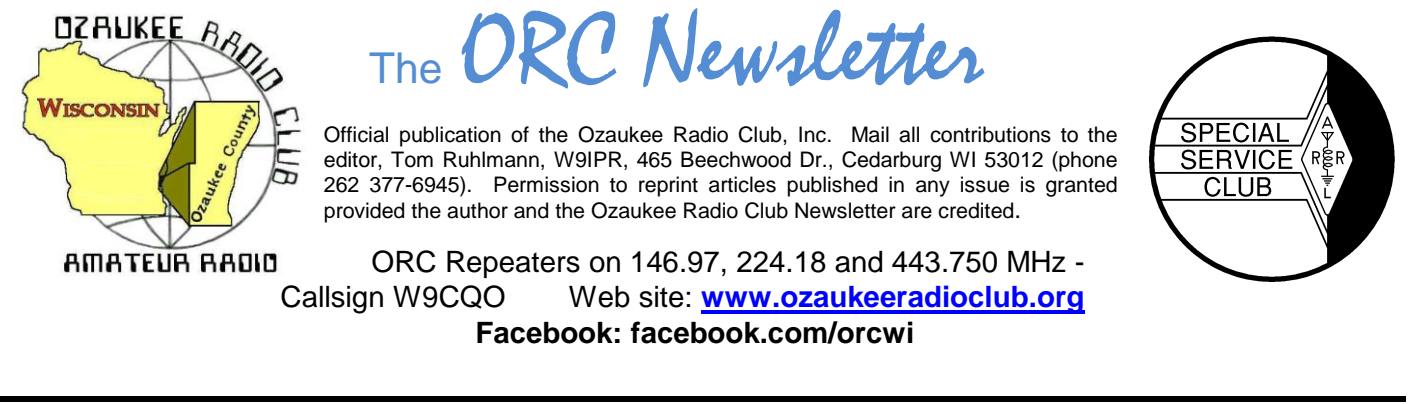

Volume XXVVI October, 2013 Number 10

### **From the President**

De Ken Boston (W9GA)

Boy, I just don't know how we manage to get this lucky, but the weather for the fall OZ hamfest at Firemen's park in Cedarburg was just delightful. It seems that this has been the case more often than having rainy and cold conditions prevail year after year. Turnout was good, considering this is classified as a smaller hamfest. I ended up buying a couple things, and spotting another 13 element beam for Gary W9XT to add to his collection (144 EME array). At the food counter, the brat was tasty, the cruller was delicious and the diet soda was cold! I hope those who came enjoyed it, and a thanks goes out to all who pitched in to make this years' run a success.

As I mentioned in the last newsletter, September is a busy month for me, ham radio wise. I ended up going to all the functions I previously mentioned; Radio Expo (I sold about \$100 bucks worth of radio stuff), W9DXCC. And the Lakefront for the 10 gig contest, where I made a whopping 18 QSOs into Michigan and up the lake to another group. I activated 5 different spots while out, and kept up a brisk pace. Thankfully, the 10 gig portable station I borrowed from WA90 was capable of getting out of the van and on the air in 3-4 minutes.

I do want to extend this plea again to ask the membership to consider working with one or more of our committees, as the folks who have been diligently serving are starting to get worn out, and are asking for some relief! The same goes for the officers and board members, whereby a healthy club remains this way by a constant flow of fresh blood into these various positions. We do get a healthy turnout at our meetings, so I have to believe that there are others, or newer members who would like to help the club grow. Put your name in the hat, let any of the officers, or myself, know what positions you would be willing to fulfill. This club, although not strictly connected to the large ham population of Milwaukee County, has still managed to become one of the largest clubs in the state, and one of the most active. Can we strive to keep this momentum going?

Tom, W9IPR, will be our presenter this meeting, with a talk on batteries. His many years of experience, as an engineer with the battery division of Johnson Controls (C&D battery) should mean that Tom will have good stuff for us to enjoy.

See you at the Grafton Senior Center on Wednesday October 9, 2013; starting at 7:30 PM, although doors open at 7:00 PM for 'schmoozing".

73 Ken W9GA

## **DX'ing & Contesting**

De Gary Sutcliffe (W9XT)

#### **OZ DX'ing & Contesting**

Gary Sutcliffe, W9XT

Now that October has arrived, DX conditions for the northern hemisphere are improving. It is commonly agreed that October is the best month for DXing for us. By happy coincidence this is also the time of year we start to spend more time indoors. It is also the time that many hams are in a rush to finish antenna projects that should have been done earlier this summer. Guilty as charged.

The better conditions bring an increase of DXpeditions, and October is full of some good ones.

One DXpedition starting this month is to Juan Fernandez off the coast of Chile. This will be a long one, and they will be operational from October 8 to November 20 using the call ZR0ZR.They will have 4 stations, 160-6 meters, CW, SSB & RTTY. This is a good path for us and by the end should be a chip shot for even the most modest station.

A group of Italian operators will be in Mayotte in the Indian Ocean October 3-17. They will be using the call TO2TT and will be active from 160-6 meters.

There will be three operations from Bhutan this month. A couple are single operators with limited time or resources. OH2YY will be there the  $6<sup>th</sup>$ -10th operating evenings only as A52YY. DK4YB will be on the air from October 5-20 as A52YB. He will be limited to 5 watts, so that will be tough. Your best chance will be with a group of Japanese operators each using different calls. They will be there October 10-20, 160- 10 meters, CW, SSB and digital. Bhutan is pretty rare plus it is a tough path. Anyone of these operations would be a good catch.

Another pretty rare country, the Congo, will be on October 12-24. TN2MS will be put on by a group of Dutch hams. They will be on 160 through 10 meters, CW, SSB and RTTY.

What should have been the biggest one this month is Wake Island using the call K9W. This DXpedition commemorates the 98 civilians killed at Wake Island in WWII. They were originally scheduled for October 7-18 but were cancelled at the last minute because of the government shutdown. Several members of the group including K9CT, WB9Z and K9NW are friends of mine. I'm sure the delay will cost them thousands of dollars. They are attempting to reschedule.

October is also the start of the contest season. The big one of the month is the CQWW DX phone contest. This is the biggest contest of the year by participation. It is a DX contest where the world works the world. It starts at 0000UTC on October 26 (7:00 PM Friday October 25 local time) and runs 48 hours. There are a lot of different categories to choose from, including high, low and QRP power, packet assisted or non-assisted, all band or single band. The exchange is signal report and CQ zone. We are in zone 4 so normally you will give out 5904 for your report. The rules are changing this year, so it would not be a bad idea to review them before it starts. [www.cqww.com](http://www.cqww.com/)

The DXpeditions mentioned above are only a small portion of the ones that will be on this month. There are a lot of vacation style operations where operating is not the primary focus of the trip and operating happens on a time available basis. There will also be a lot of DXpeditions to operate the CQWW contest. Of course they will be on for the contest, but are often on for several days before the contest as they set up the station and get a feel for propagation. Often times they will be on CW or the WARC bands because they want you to work them during the contest. If you already worked them earlier in the week on phone and on one of the contest bands you might be less inclined to work them again.

One thing I am sometimes asked is what program I use for logging. If you are working a lot of DX you need to track which countries you have worked on which bands and modes and which ones you have QSLs for. I have nearly 2200 band countries worked. My memory of which I have and which I still need is not nearly good enough! Fortunately the computer is good at that.

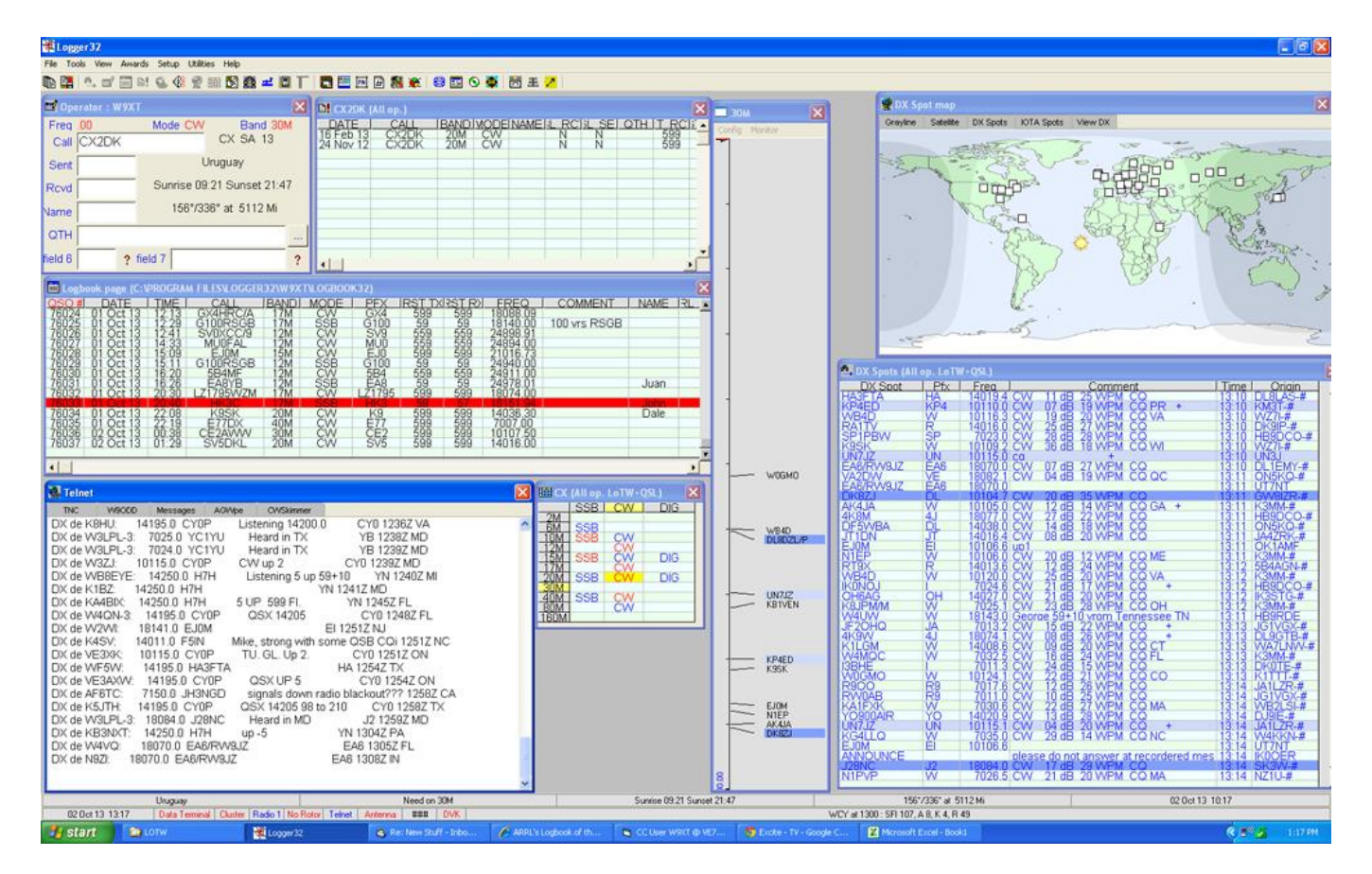

Figure 1 – Logger32 Screen Shot

I use Logger32. It is a free program you can down load at [www.logger32.net](http://www.logger32.net/) Logger32 is very configurable. Figure 1 shows a screen shot of the way I have it set up. You can choose what windows you want present. I have a logging window where I type in the call, signal reports, etc. of contacts I make in the upper right hand corner. Below that, another window shows the last 10 or so contacts logged. Two more windows show packet spots. One of them shows the raw spots so I can see talk messages, announcements etc. I enter DX spots in this window too. The other window just shows the DX spots. They are color coded so I can see if I have that country worked and confirmed on that band and mode.

There is a small country status window. When I type in a call in the logging window the status window shows the worked/confirmed status for that country on all bands. The tall thing band window graphically shows stations and frequencies on the band the rig is on. Finally I show a map of the world showing what parts are in day light and what is in darkness.

Logger32 interfaces to the radio and automates much of the effort. You can click on a spot and the radio will go to that frequency and mode. If you enter a call sign by hand and make the QSO, Logger32 will automatically fill in the band and mode into the QSO record. The program also has the capability to control antenna switching, rotor direction, a CW keyer, and a lot of other things that I don't use.

I use a different program for contest logging. After the contest I convert the logs to the standard ADIF format and import them into logger32. I will talk about my contest logging program in a future column.

As I said, the program is very configurable. You can set the windows you want to see, their size and position. You can change colors and font sizes. My only real complaint is that all this configurability comes at a cost. It takes a while to set the program up. Other than that I really like it. I have over 76,000 QSOs going back to about 1990 in it and really have not had any issues. As with any computerized system, it is important to back up your data frequently.

That wraps up this month. The days are cooler and shorter, the bands are getting better, and there are a lot of things to work. What better excuse is there to fire up the radio?

### **The Computer Corner - No. 187: Defraggler**

Stan Kaplan, WB9RQR 715 N. Dries Street, Saukville, WI 53080-1664 (262) 268-1949 [skaplan@mcw.edu](mailto:skaplan@mcw.edu)

I have written about the benefits of defragging your computer before (#132, #157, for example). Basically, when you open a file several times (let's say, a letter to someone), the edits you make the second and subsequent times may be saved in a place on the hard drive platters that is different from the first time. This means that the computer will need to look in several places for the pieces of the file each time you subsequently access it. This slows down the computer and also causes unnecessary wear to the hard drive. One can actually perceive a severely fragmented hard drive … as a slowdown in the general speed of the computer. Defragmenting programs gather all the pieces of a file and put them next to each other on the hard drive platters. The result: less wear and tear for the hard drive and faster access to your files.

Here is the idea graphically. In the drawing below, we are looking at 12 "chunks" of data (called "sectors") on the surface of the hard drive. In the BEFORE picture, your letter to Aunt Martha (labeled A) exists on 3 sectors (1, 3 and 9), the first chapter of your new book (labeled B) also exists on 3 sectors (4, 5 and 7), and your note to yourself to put out the garbage each Thursday (labeled C) exists on 1 sector (10). Sectors 2, 6, 8, 11 and 12 contain no data and are free to be written to next time you save a file.

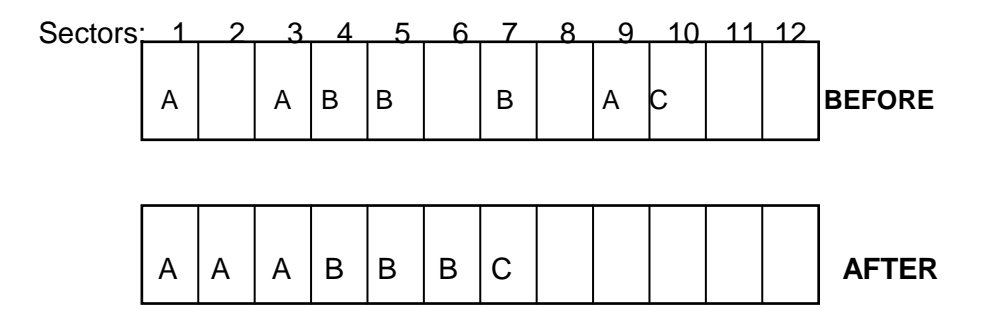

The AFTER picture shows the arrangement of your files when a good defragmenting program has finished the job. All the pieces of your letter to Aunt Martha are next to each other, as are the pieces of the book chapter. Furthermore, the empty (free) sectors have been consolidated at the end of the drive.

All versions of Windows come with a defragmenting program, attesting to the absolute need to defrag files. The defragmenting program that comes with your Windows version (access it at START, PROGRAMS, ACCESSORIES, SYSTEM TOOLS, DISK DEFRAGMENTER) is not bad, but it is also not that good. I have experimented with dozens of (free) defragmenters over the years, and have come full circle to one that has evolved to be the best. Defraggler is its name, and you can get it (free) from [www.piriform.com](http://www.piriform.com/) (hover over Downloads to find it). The same folks who wrote the most widely used utility in the world, CCleaner (free), also wrote Defraggler. It has some unique features that make it head and shoulders above the defragmenter that comes with your Windows version.

First off, it works with any version of Windows after 2000 through Windows 8. Furthermore, it works with 32-bit and 64-bit versions, and FAT or NTFS file systems. It will work to defragment USB drives, too, though they do not recommend using it with a USB drive that has not been formatted with exFAT. The program, though, can be put on a USB drive and run from there (it is pretty small).

To summarize, Defraggler can:

- 1. Clean up your hard drive by defragging it, thus speeding up your computer.
- 2. Defrag the entire drive or just a single folder or one or more individual files.
- 3. Defrag the free space on your drive by gathering all the free areas into a single large free space.
- 4. Run from a USB drive.
- 5. Defrag drives sequentially (if you have more than just a C: drive).
- 6. Defrag RAID drives.
- 7. Close itself when it is done (if you wish).
- 8. Turn off the computer when it is done (if you wish).

That last feature is really quite useful. You can set it up when you are done for the day to defrag your C: and D: drives and then shut off the computer when it is done. Nice touch!

Defraggler quite safe. It uses Windows own internal Applications Programming Interface (API) to manipulate files. Over the years, this has proven to be very safe when moving or deleting files. Even if your computer crashes or has a power failure during defragmentation, the API can complete the file operations or cancel them, without file corruption.

So, how often should you defrag your computer? A rule of thumb I created some time ago is that it should be done about every 24 hours of use. If you keyboard for many hours on end, why not run it at the end of the day and have it shut down the computer when it is done? On the other hand, if you use your machine just for email and occasional net surfing, maybe once a week or so is often enough for defragging. But you need to do it. Of that, there is no doubt.

There are lots of other features that I have not touched on, such as the ability of the program to show you what files are fragmented and then defrag one or several or all of them. This is the kind of feature that is best experienced by actually working with the program. I recommend it.

#### Happy Computing!

#### ----------

*"This '*telephone*' has too many shortcomings to be seriously considered as a means of communication. The device is inherently of no value to us."* Western Union internal memo, 1876

## **Understanding Test Equipment**©

*De Gary Drasch, K9DJT*

Now that we have reviewed some history on the VOM and VTVM, I think it's time we got into some of the current technology used today, i.e., the Digital Multimeter (DMM). Not only is a DMM easier and safer to use, it also provides a whole host of what I call "Convenience" features. First, when I say safer to use, I mean it is less likely you will damage it or literally blow it up due to a misapplication. With that said, anyone working within a high voltage, high current situation needs to take necessary precautions…most importantly, THINK! Be aware of what you are measuring, and if you do not know what you're measuring, why are you doing it? So what makes a DMM safer and easy to use?

Using the Fluke brand as an example, you simply turn a rotary knob to the function you are interested in measuring, e.g., AC-DC voltage, AC-DC current, resistance, diode check, frequency or capacitance. (With some models, there are even more parameters which can be measured.) If you like, you can choose a range like the older instruments, but the neat thing is that you don't need to. The meter will "Auto-range" and select an appropriate range for you. If you are making a DC voltage measurement, you want to watch the polarity of your test leads (+/-) but again, you don't have to. The meter will display either a negative or positive voltage in reference to the way your leads are connected. If you had been using a VOM or VTVM you might have damaged the meter movement because it was pegged in the wrong direction. Resistance measurements do not require a manual range selection either. You turn the meter to ohms, connect the leads and the DMM will choose the correct range for the best resolution. For those of you who have used a VOM/VTVM in the past, how many times have you left the meter in the ohms position, picked up the probes and made a voltage measurement??? Did you enjoy the aroma of the resistors cooking, or was a major arc? With a Fluke DMM, as long as the voltage you apply in the ohms mode does not exceed the highest rated voltage of the meter, nothing happens. No smoke or arc!!! The only thing you will notice is an "OL" (Out of Limit) displayed on the meter. How cool is that? This holds true for whatever function you left the meter in. The current mode operates just a little differently. You need to physically move the positive test lead (red) to the appropriate jack, i.e., milliamps (mA) or the 10 Amp when making a current measurement. Both jacks are fused for safety. In this case you turn the rotary knob to either mA or A (Amps) and choose either AC-DC. If you know for fact the current will be less than 10 Amps, but not exactly sure of how much less, it would make sense to start by placing the probe in the 10A jack, and if it is way less, .4 Amp (400 ma), you can move the probe to the 400 mA jack for more resolution. Again, there is no need to select a range. It will automatically select the best range and it will also provide the polarity (+/-) in reference to the way you connect the leads.

Next month I will explain why you might want to manually range the meter and will get started with some of the convenience features. You are welcome to ask any questions on the "ORC Radio Chatter" forum board. I look forward to hearing from you.

73, Gary K9DJT

### **Meet Member Jerold Rauth, KC9WUI**

Jerold is one of our newer members and is a lifelong Cedarburg resident. He graduated from Cedarburg High School in 1970, where they had a high school radio club, and went to college at Oshkosh. Jerold earned a degree in library science and went on to graduate school. He really enjoyed reading, rare books and library research and lectured on those topics to a variety of groups. While in college he also was the assistant editor of the college science fiction magazine.

In the mid '70's he bought his first short wave receiver and really enjoyed listing to the foreign broadcast stations from Germany, Netherlands, Canada and Ecuador and several of them had programs featuring amateur radio. He enjoyed creating different receiving antennas and never missed an ORC Spring Swapfest at the Circle B. Then as he heard talk that the code may no longer be required he again got interested in earning an FCC license.

Jerold joined the ORC just over a year ago and then pursued his Technician license via the ORC license preparedness class. Actually he already knew most of

the material and breezed through the class and the exam. He is known as KC9WUI now and monitors the ORC repeater on his new WOUXUN KTUV3D hand held that he got at AES. His plans are to now earn his General FCC license and get an ICOM-718 or IC-9100 HF rig and work those countries he listened to as an SWL.

Welcome to the ORC Jerold. We look forward to visiting with you on the repeater and at meetings.

### **ORC Fall Swapfest Success**

Well we did it again and the Fall Swapfest was great fun and a success. It appeared there was an increase in attendance as we had to use parking on the West fence as well as on the East fence and there was a definite increase in the number of vendors. It was a morning of really good buys and great conversations. Equally important is that the club and scholarship fund made a profit. Between the two it was over \$1200. Among the good buys I got were a box of cutting tools for my metal lathe, a compass plane, non-working Astron power supply and a small counter with antenna that is good to 600 MHz I also saw a guy walking away with a Collins final amplifier – wow, what a morning.

My special thanks to those members who made it a real success as volunteers and vendors. They included Chuck Curran, Ed Frac, Bernie Golownia, Nels Harvey, Bill Howe, Loren Jentz, Stan Kaplan, Bob Krubsack, Kristian Moberg, Tom Nawrot, Ed Rate, Leon Rediske, Nancy Stecker, John Strachota, Gary Sutcliffe, Tom Trethewey, Zack Yatso and my grandson Jake Schultz. Actually we could have used a few more volunteers.

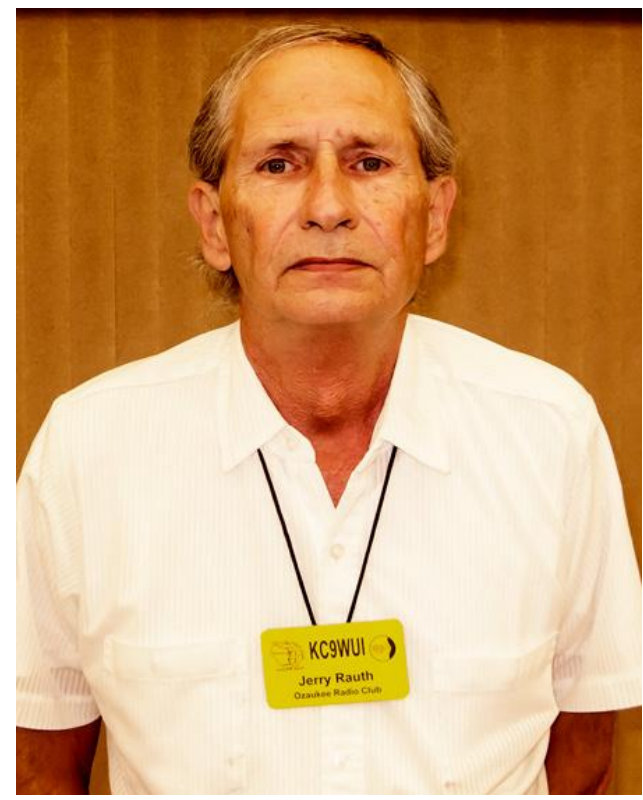

Also, a very special thanks to Scotty and Jill of Tower Electronics who not only provided their entire inventory for survey by the group but also donated door prizes – Thanks again to Tower Electronics who support ORC and joined us from Green Bay. Incidently, you can also find them "on line".

The winners of the drawings were: Jim Nelson of Racine – ARRL \$50 gift certificate. Don Brodhagen of Glendale – ARRL \$25 gift certificate Michael Kadolph (KA9WAT) of West Allis – ARRL \$25 gift certificate Glen Rhinesmith (N9FBG) of Wales – Tower Electronics gift Gary Sutcliffe (W9XT) of Slinger – Tower Electronics gift Dave Merrill (N9ZC) of Palatine – Tower Electronics gift Howard Dittimer (N9MXN) of Lake Bluff IL – Tower Electronics gift.

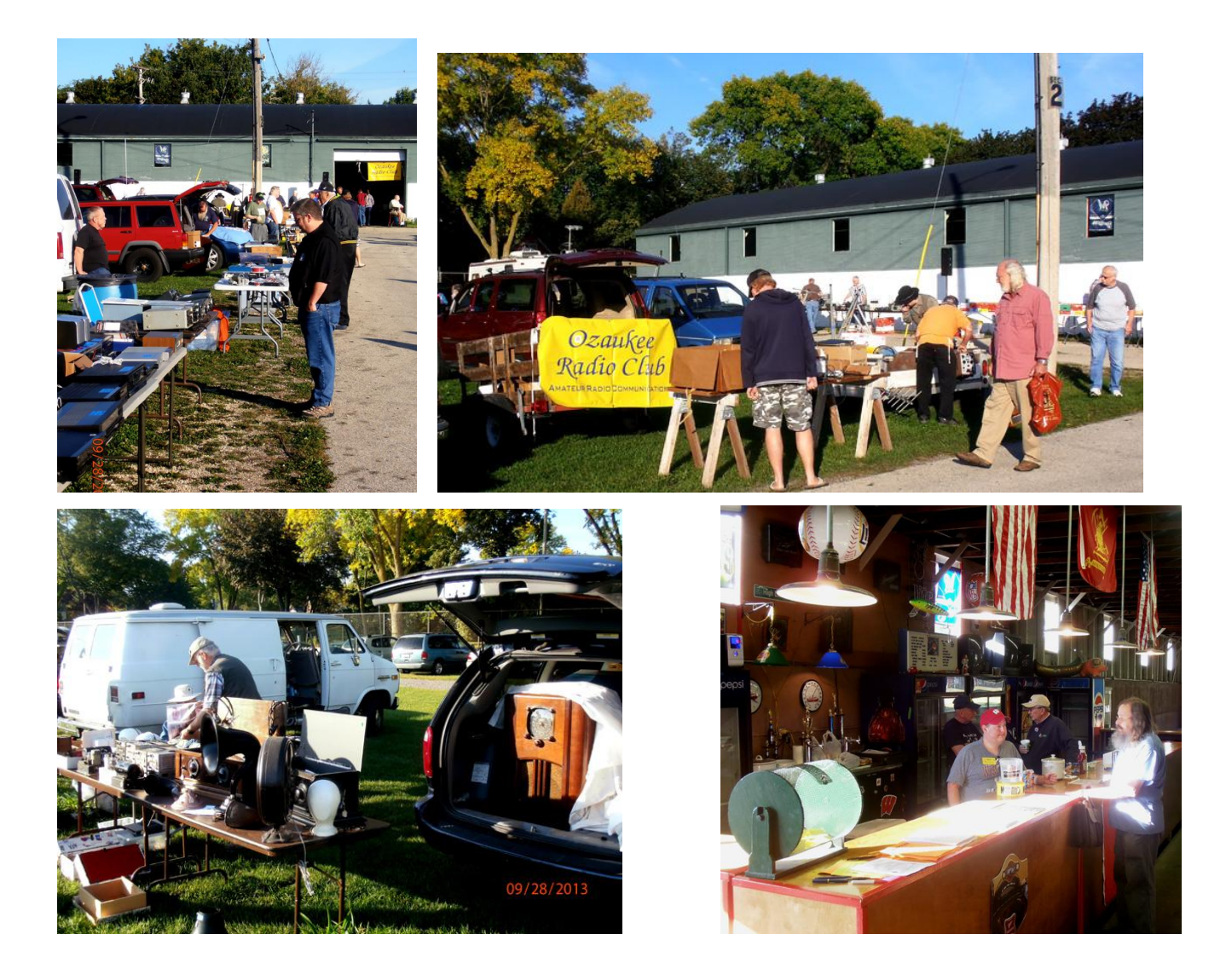

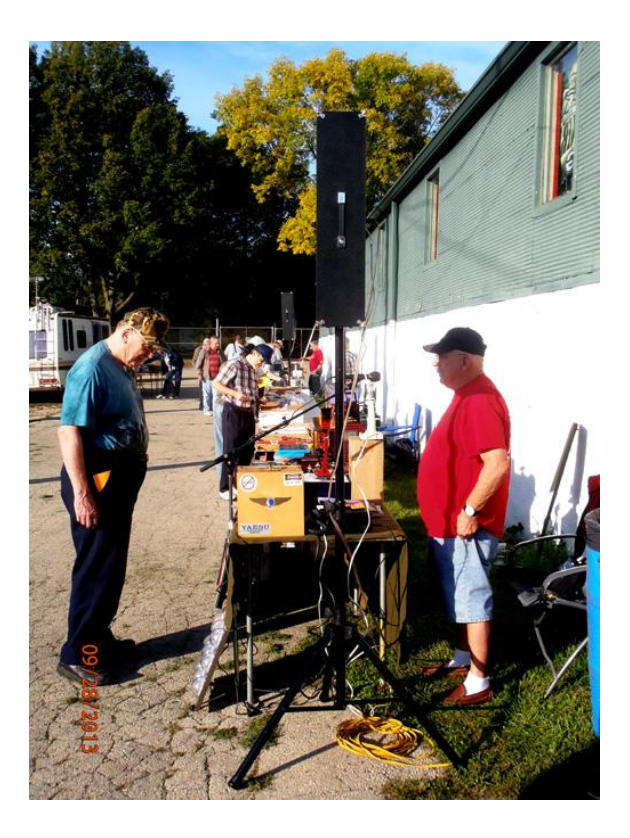

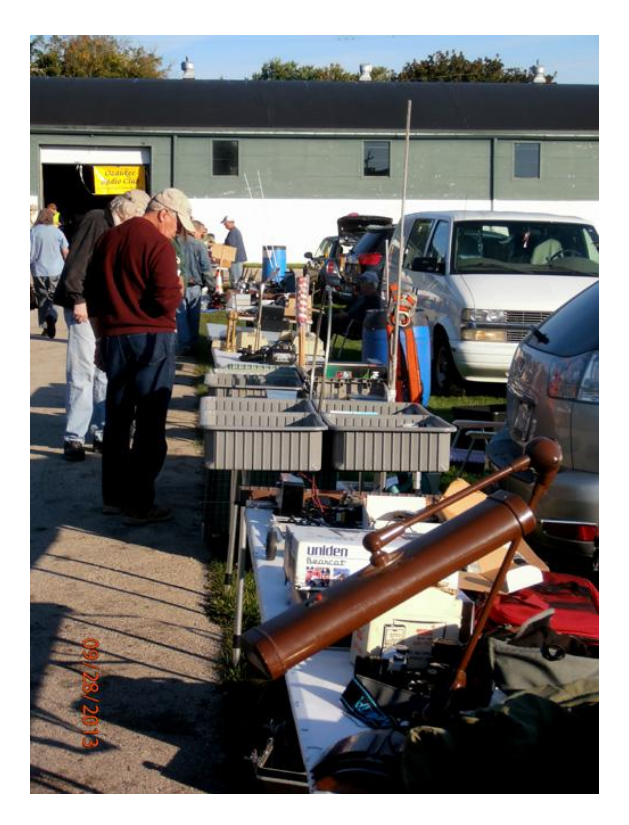

### **ORC Static**

Dave K9KBE, one of our Club members, purchased several items from Scott Cole KB9AMM, of Tower Electronics. When he checked his purchases later, he found \$40.00, or so, of his purchases never made it into the bag! After learning who the vendor was, Dave sent an e-mail to Tower, and the connectors were in his [mailbox](http://webmail.wi.rr.com/do/mail/message/view?msgId=INBOXDELIM3901&l=en-US&v=twc_theme) soon afterwards. Tower Electronics has long supported the Ozaukee Radio Club at our Swapfests, and this really shows the quality business that Scott and Jill operate. Thanks to Tower Electronics for your support!

### **Minutes– September 11 th, 2013**

De *Gary L. Drasch (K9DJT) - Secretary*

September 11, 2013

President Ken Boston, W9GA, called the meeting to order at 7:30 p.m. He asked the club for a moment of silence in memory of the 911 disaster. Immediately after, everyone introduced themselves by name and call sign, along with bragging rights.

#### **Announcements/Show-and-Tell:**

Gabe Chido, WI9GC, (guest) presented a question to the expertise of the club on the operation of the "DishNetwork". After some discussion, Dave Carpenter, KC9REP, was able to answer it.

It was reported that Jon Gilmore, KB9RHZ, was in the hospital and Gary Sharbuno, WI9M, said the club secretary should send him a card. Gary Drasch, K9DJT, said it will be done.

#### **Program:**

Brian Skrentny, N9LOO, made a follow up presentation on the clubs new internet forum called "ORC Radio Chatter" and highlighted some of the items on the clubs main web site, www.ozaukeeradioclub.org, As usual, Brian did an excellent job. ORC considers itself to be very lucky to have a web site and forum as it does which is all due to Brian's effort and skills. Thank you Brian!!!

#### **50/50 Drawing:**

Kristian Moberg, KC9TFP, ran the drawing and "Mr. 25 Cents", Tom Ruhlmann, W9IPR, won it. Maybe he will start bidding 50 cents from now on!

#### **Auction:**

Another lively auction was run by Stan Kaplan, WB9RQR, performing as our auctioneer.

#### **Business Meeting:**

Ken Boston, W9GA, reminded everyone of the election at the end of the year, and also mentioned he had copies of the balance sheet available for anyone interested.

#### **Committee Reports:**

**1 st VP Report:** Art Davidson, AC9CD, went over the results of the Post Everything Party (PEP) survey. There were 35 respondents, and the resulting answers were all over the board which made it pretty much inconclusive.

2<sup>nd</sup> VP Report: Brian Skrentny, N9LOO, didn't have anything to report other than reminding the club of the Fall Swapfest at the end of the month.

**Repeater VP Report:** Tom Trethewey, KC9ONY, reported the 220 MHz machine went down twice and needed to be reset. They're looking at various options.

**Secretary's Report/Minutes:** Dave Barrow, N9UNR, motioned to accept last month's meeting minutes and Art Davidson, AC9CD, seconded the motion. The motion passed.

**Treasurer's Report:** Dave Barrow, N9UNR, motioned to accept the treasurer's report, Tom Ruhlmann, W9IPR, seconded. The motion passed.

#### **Committee Reports:**

**Fall Swapfest:** Tom Ruhlmann, W9IPR, said had placed an action plan on each table prior to the opening of the meeting. He was looking for 27 volunteers to help. At this point there was no participation on the Consignment Table. Brian Skrentny, N9LOO, suggested to add brats and hamburgers to the offering of food available. He also said the grilling should be done outside in order to promote sales by the aroma of the items cooking. Right now there are 3 gift certificates from the ARRL. The club will be able to set up Friday evening, and if any vendor shows up early on Friday, we should let them set up too.

#### **Corn Roast:**

Stan Kaplan, WB9RQR, reported that there were 40 people in attendance. He and Nancy Stecker, KC9FZK, couldn't say enough about the help which Kristian Moberg, KC9TFP, provided in making the event a success. Thank you Kristian!

#### **Lighthouse Event:**

Trethewey, KC9ONY, reported the event was a success and thanked everyone who helped set up and operated the station.

**Old Business:** There was none.

#### **New Business:**

There was none.

#### **Adjournment:**

Dave Barrow, N9UNR, moved to adjourn and Chuck Curran, W9POU, seconded the motion. Passed. The meeting adjourned at 9:20 PM.

#### **Member Attendance:**

There were 32 members present along with 3 guests.

Actual attendance sheet is available upon request in a PDF format. Please contact Gary via email at: [k9djt@sbcglobal.net](file:///C:/Users/K9DJT/Documents/Ham%20Radio/ORC%20Secretary/2013%20Meeting%20Minutes/k9djt@sbcglobal.net)

Respectfully submitted,

Gary Drasch, K9DJT, Secretary

### **AGENDA**

#### *October 8th, 2013*

- 1. 7:00 7:30 PM Network & Rag Chew
- 2. Call to order: Ken Boston (W9GA)
- 3. Introductions.
- 4. Announcements, Bragging Rights, Show & Tell, Upcoming events, Etc.,
- 5. Program: Lead Acid Batteries Tom Ruhlmann, W9IPR
- 6. 50/50 Kristian Moberg (KC9TFP)
- 7. Fellowship Break
- 8. Auction Stan Kaplan (WB9RQR)
- 9. Presidents Report Ken Boston (W9GA)
- 10. 1<sup>st</sup> VP Report Art Davidson (AC9CD)
- 11. 2<sup>nd</sup> VP Report Bryan Skrentny (N9LOO)
- 12. Repeater VP report Tom Trethewey ( KC9ONY)
- 13. Acceptance of Minutes Gary L. Drasch, K9DJT
- 14. Treasurer's report Dave Barrow (N9UNR)
- 15. Committee reports. Other:
- 16. OLD BUSINESS
- 17. NEW BUSINESS
- 18. Adjournment to ?

Return undeliverable copies to

#### **The ORC Newsletter**

465 Beechwood Drive Cedarburg WI\* 53012

**First Class**

# Next ORC Meeting

#### **Grafton Senior Citizens Center**

**1665 7th Avenue, Grafton** Wednesday, October 8<sup>th</sup> 7:00 PM – doors open 7:30 – Membership Meeting